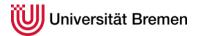

| module title |                                                              | BehEco/Behavioral Ecology                                                                                                    |  |  |  |  |
|--------------|--------------------------------------------------------------|----------------------------------------------------------------------------------------------------|--|--|--|--|
|              |                                                              | 03.12.23                                                                                                    |  |  |  |  |
| 1            |                                                              | NODULE                                                                                                    |  |  |  |  |
| 1a           | module code                                                  | BehEco                                                                                                    |  |  |  |  |
| 1b           | module title<br>(German title)                               | Verhaltensökologie                                                                                                    |  |  |  |  |
| 1c           | module title<br>(English title)                              | Behavioral Ecology                                                                                                    |  |  |  |  |
| 1d           | credit points                                                | 6                                                                                                    |  |  |  |  |
| 1e           | responsible<br>for the module                                | Prof. Dr. Thomas Hoffmeister / Prof. Dr. Matthew Nielsen                                                                                                    |  |  |  |  |
| 1f           | type of module                                               | elective module                                                                                                    |  |  |  |  |
| 1g           | programs<br>using the module                                 | M. Sc. Ecology                                                                                                    |  |  |  |  |
| 1h           | organizational unit offering the module                      | Klicken Sie hier, um Text einzugeben.                                                                                                    |  |  |  |  |
| 1i           | content-related prior knowledge or skills                    | Prior completion of Experimental Design and Data Analysis is recommended                                                                                                    |  |  |  |  |
| 1j           | learning contents                                            | <ul> <li>Expertise in a chosen topic in behavioral ecology, e.g.:</li> <li>Resource utilization and optimal behavior</li> <li>Ecology of information use, variability and status dependence of behavioral decisions</li> <li>Cooperation and conflict, sexual selection and mate choice</li> <li>Practice in experimental planning and design</li> <li>Practice in conducting behavioral experiments</li> <li>Practice in data analysis and interpretation.</li> </ul>                                                                                                    |  |  |  |  |
|              |                                                              | <ul> <li>Practice in presentation of the results of a scientific study</li> <li>Students have gained familiarity with a range of important concepts of behavioral ecology and</li> </ul>                                                                                                    |  |  |  |  |
| 1k           | learning outcomes/<br>competencies/<br>targeted competencies | can describe and relate data to these concepts. They have further gained profound knowledge of<br>a specific concept they have chosen. They have demonstrated the ability to derive hypotheses<br>for manipulative experiments regarding these concepts, as well as to plan, conduct, and analyze<br>these experiments. They furthermore have gained competence in communicating complex<br>theoretical concepts in seminar and poster presentations in a clear way, much like upcoming<br>scientists often need to present their research at conferences or invited seminars. |  |  |  |  |

The total amount of the presence time and working hours of the module has to be calculated additionally in the detailed calculation a) to c).

a) detailed calculation:

SWS / presence time/working hours in each course of the module

|                                                                                                   |                                                                                                    | lecture(s) with              |   | SWS/<br>contact hours            | hours<br>of presence time       |  |  |  |
|---------------------------------------------------------------------------------------------------|----------------------------------------------------------------------------------------------------|------------------------------|---|----------------------------------|---------------------------------|--|--|--|
|                                                                                                   | ⊠ 1                                                                                                    | seminar(s) with              | 2 | SWS/ 28 contact hours            | hours<br>of presence time       |  |  |  |
|                                                                                                   |                                                                                                    | exercise(s) with             |   | SWS/<br>contact hours            | hours<br>of presence time       |  |  |  |
|                                                                                                   |                                                                                                    | internship(s) with           |   | sum of<br>working hours          |                                 |  |  |  |
| calculation<br>of student workload<br>(part a: calculation of presence                            |                                                                                                    | seminar(s) with              |   | SWS/<br>contact hours            | total hours<br>of presence time |  |  |  |
| time and working hours)                                                                           | ⊠ 1                                                                                                    | laboratory/laboratories with | 3 | SWS/ 42 contact hours            | total hours<br>of presence time |  |  |  |
|                                                                                                   |                                                                                                    | tutorial(s) with             |   | SWS/<br>contact hours            |                                 |  |  |  |
|                                                                                                   |                                                                                                    | excursion(s) with            |   | SWS<br>contact hours<br>in total | working hours                   |  |  |  |
|                                                                                                   | □ other form of course (e.g. block seminar), namely this:                                                                                           |                              |   |                                  |                                 |  |  |  |
|                                                                                                   | Klicken Sie hier, um Text einzugeben.                                                                                                    |                              |   |                                  |                                 |  |  |  |
|                                                                                                   | with                                                                                                    | SWS / with totaly            |   | contact                          | ne 🛛 working hours              |  |  |  |
|                                                                                                   | = sum of presence time and working hours:<br>70                                                                                                    |                              |   |                                  |                                 |  |  |  |
| calculation<br>of student workload<br>(part b: preparation time and<br>follow-up work/self-study) | <ul> <li>b) working hours for preparation/follow-up work of the course(s) and/or self-study</li> <li>= sum of working hours:</li> <li>70</li> </ul> |                              |   |                                  |                                 |  |  |  |
| calculation<br>of student workload<br>(part c: exam preparation etc.)                             | <ul> <li>c) exam preparation (incl. examination)</li> <li>= sum of working hours:</li> <li>40</li> </ul>                                            |                              |   |                                  |                                 |  |  |  |

|    | calculation<br>of student workload<br>(total amount of hours<br>including a) - c)) | Total amount of the presence time and working hours a) to c):<br>180                                                                                                    |  |  |  |  |  |
|----|------------------------------------------------------------------------------------|----------------------------------------------------------------------------------------------------|--|--|--|--|--|
| 1m | description of possible<br>optional courses in the<br>module                       | Can a student choose between different courses within the module?<br>NO<br>Short description of selection option<br>Klicken Sie hier, um Text einzugeben.                                                                                                    |  |  |  |  |  |
| 1n | language(s)<br>of instruction                                                      | <ul> <li>□ German ⊠ English □ Spanish □ French</li> <li>□ Other, namely this:</li> <li>Klicken Sie hier, um Text einzugeben.</li> </ul>                                                                                                    |  |  |  |  |  |
| 10 | frequency                                                                          | (regular cycle module is offered) e.g.: winter semester, yearly or summer semester, yearly or each semester<br>summer semester yearly<br>Klicken Sie hier, um Text einzugeben.                                                                                                    |  |  |  |  |  |
| 1р | duration                                                                           | Other, namely this:<br>Three-week block course (including the examination), Tue-Fri                                                                                                    |  |  |  |  |  |
| 1q | Literature (optional)                                                              | Klicken Sie hier, um Text einzugeben.                                                                                                    |  |  |  |  |  |
| 1r | more information on the module ( <i>optional</i> )                                 | Instructor: Thomas Hoffmeister / Matthew Nielsen                                                                                                    |  |  |  |  |  |
| 2  | INFORMATION ON THE M                                                               | ATION ON THE MODULE EXAMINATION (see also AT Art. 5 section 8)                                                                                                    |  |  |  |  |  |
| 2a | type of examination                                                                | of examination       Image: module exam; i.e. exam with only one component (MP)         Image: origination or exam, i.e. exam with several components (administered by instructors) (KP)         Image: origination or exam; i.e. exam with several components (administered by registrar) (TP)                                    |  |  |  |  |  |
| 2b | exam components or prerequisites <i>(type, number)</i>                             | PL = graded component of the examination         SL = ungraded component of the examination, coursework         PVL = prerequisite of the examination (see AT Art. 5 Section 10)         ⊠ PL   1       □ SL         □ PVL   justification         If necessary, further explanations:       Klicken Sie hier, um Text einzugeben. |  |  |  |  |  |

| 2c | Give this information for<br>combination<br>examinations only:<br>Weights (in percentage)<br>of component grades | <ul> <li>PL 1: Klicken Sie hier, um Text einzugeben.</li> <li>PL 2: Klicken Sie hier, um Text einzugeben.</li> <li>PL 3: Klicken Sie hier, um Text einzugeben.</li> <li>PL 4: Klicken Sie hier, um Text einzugeben.</li> <li>If necessary, further comments:</li> <li>Klicken Sie hier, um Text einzugeben.</li> </ul>                           |  |                                                                                               |  |  |
|----|----------------------------------------------------------------------------------------------------|----------------------------------------------------------------------------------------------------|--|-----------------------------------------------------------------------------------------------|--|--|
| 2d | form of examination<br>(see AT BPO/AT MPO<br>Art. 8, 9 and 10)                                                   | <ul> <li>Assignment</li> <li>Written examination</li> <li>Written examination</li> <li>Group examination, oral</li> <li>Portfolio</li> <li>Project report</li> <li>Internship report</li> <li>Colloquium</li> <li>Other (concrete definition is given in the examination regulations):</li> <li>Klicken Sie hier, um Text einzugeben.</li> </ul> |  | Presentation, oral<br>Presentation and written assignment<br>Bachelor Thesis<br>Master Thesis |  |  |
| 2e | language(s)<br>of instruction                                                                                    | <ul> <li>□ German</li> <li>□ Spanish</li> <li>□ Other, namely this:</li> <li>Klicken Sie hier, um Text einzugeben.</li> </ul>                                                                                                    |  | French                                                                                        |  |  |